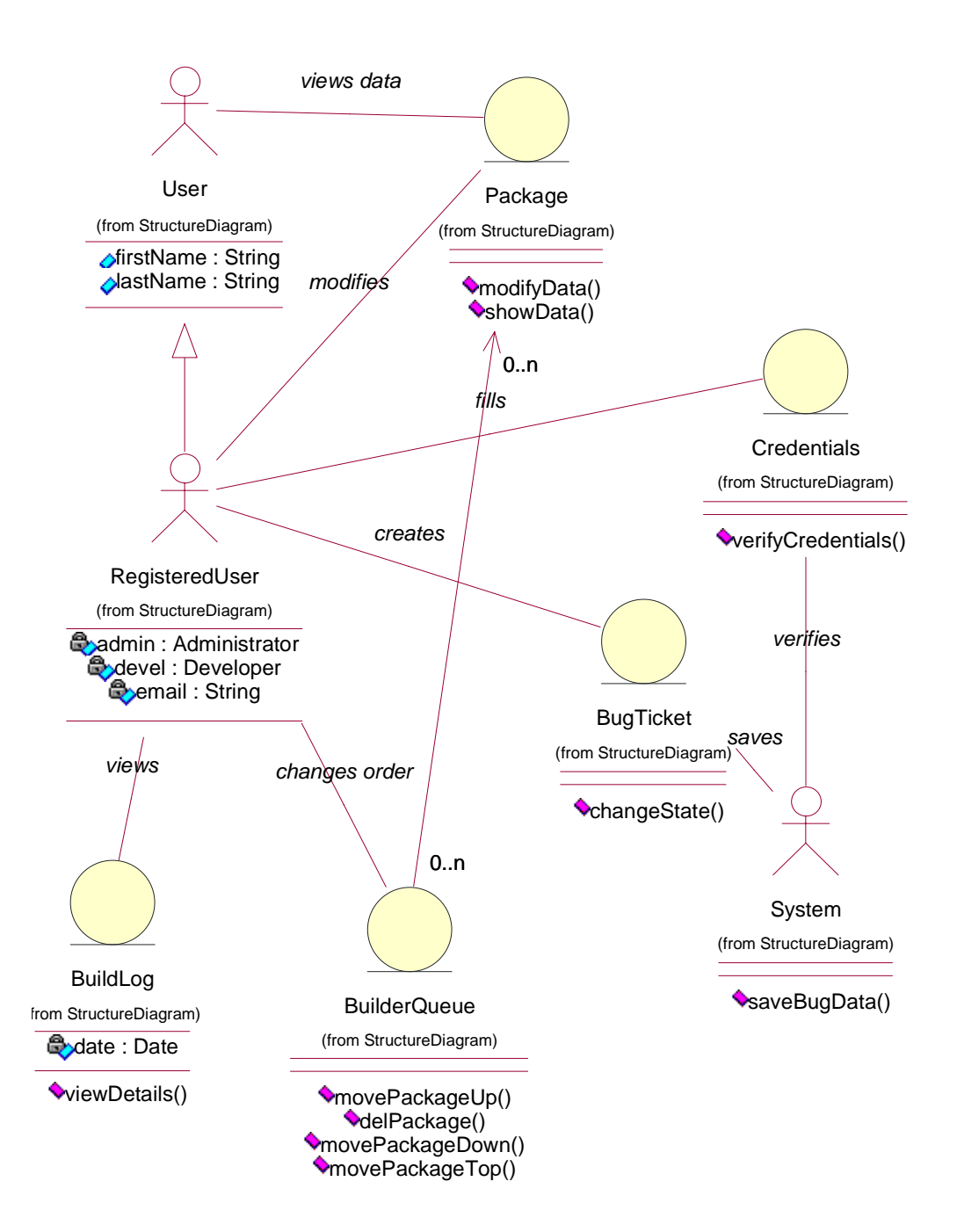

File: c:\Documents and Settings\leafnode\Moje dokumenty\pjwstk\mas\projekt\dea.mdl 04:04:02 3 czerwca 2004 Class Diagram: Logical View / FinalClassDiagram Page 1